### Le MOOC Initiation à la e-santé **Les options proposées**

#### **Module d'Introduction à la e-santé :** Enjeux et domaines de la e-santé

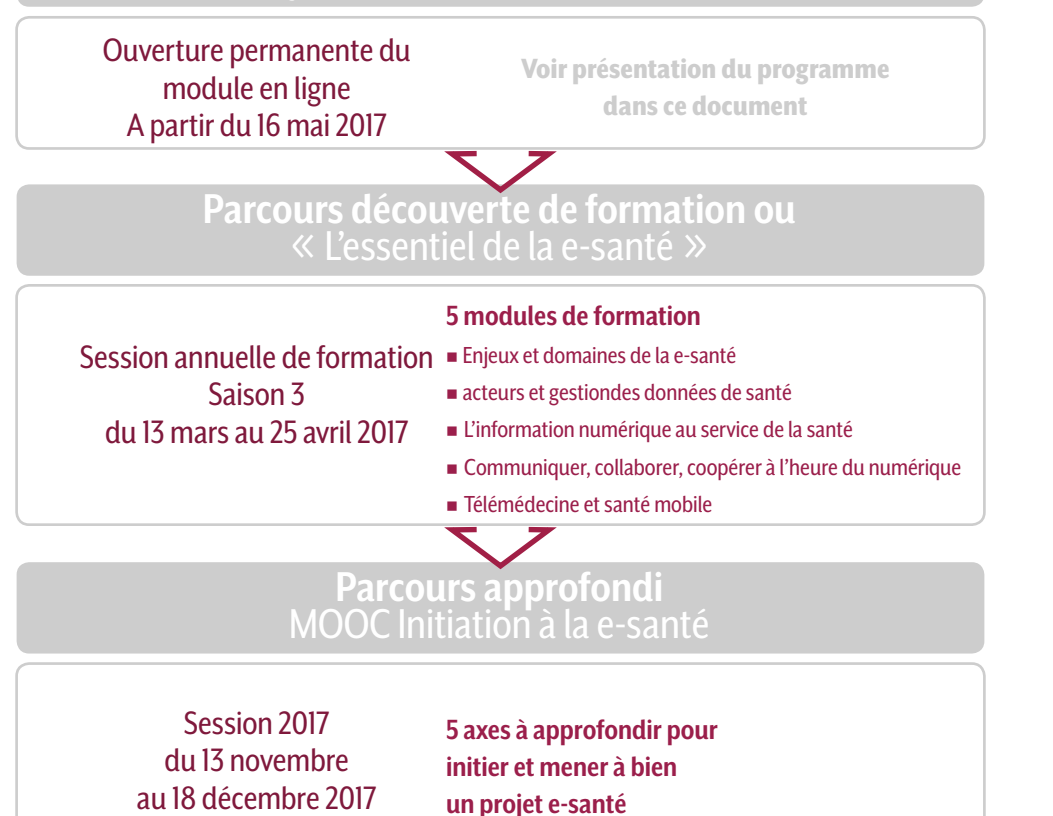

L'association propose aussi un accompagnement pour mise en oeuvre d'une formation à la e-santé au sein de votre région, territoire, groupe, structure sanitaire ou médico-sociale, sous forme de SPOC (Small Private Online Course) initiation à la e-santé

Contactez nous pour organiser avec vous un dispositif de formation d'Initiation à la e-santé et contenus sur mesure adaptés à vos besoins et vos projets e-santé. *Devis sur demande Nous contacter au 06 86 17 08 72 ou contact@formaticsante.fr*

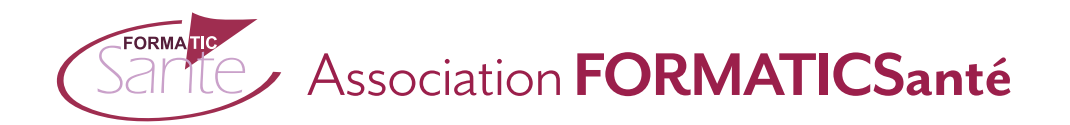

# **Introduction à la e-santé**

Enjeux et domaines de la e-santé

#### **Ouverture permanente de la formationen ligne à partir du 16 mai 2017**

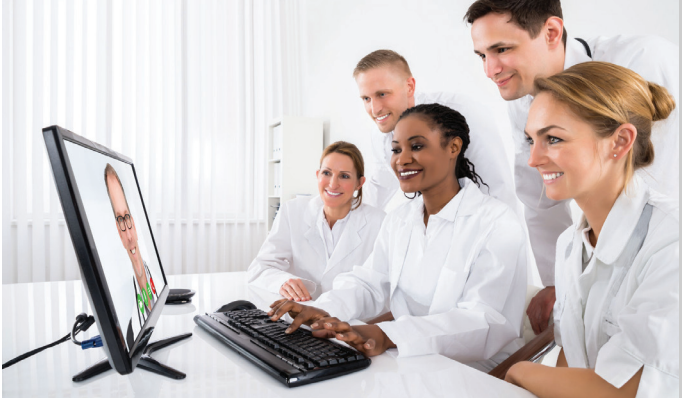

## **L'association FORMATICSanté, pionnière dans le domaine**

**de la e-formation et la ela plateforme du MOOC Initiation à la e-santé au Module d'Introduction à la e-santé**

#### Le MOOC est organisé en partenariat avec

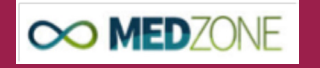

#### Objectif global

Permettre aux professionnels et étudiants en santé de :

w **acquérir des connaissances** nécessaires pour comprendre les enjeux et découvrir les différents domaines et principales applications de la e-santé.

### Objectifs spécifiques

- w comprendre **les enjeux** et la stratégie nationale de **e-santé**
- $\bullet$  identifier les **attentes des usagers**
- w définir **le concept de e-santé**
- w identifier les principaux **domaines et applications de la e-santé**
- w identifier **la gouvernance du système d'Information de santé**
- w découvrir les r**éférentiels de compétences numérique**
- w **échanger des expériences** dans les différents domaines de la e-santé

# Introduction à la **e-santé** Enjeux et domaines de la **e-santé**

#### Programme du Module d'introduction à la e-santé

#### **Le module de formation est structuré autour de 5 séquences**

- w **Enjeux et stratégie nationale de la e-santé**
- w **Les attentes des usagers**
- \* Définitions, domaines et acteurs de la e-santé
- w **Les acteurs de la gouvernance du système d'information de santé**
- w **Référentiels de compétences numériques des métiers en SI**

### Modalités de formation et d'évaluation

#### **Ce module de formation en ligne propose**

- w **des interviews vidéos d'acteurs institutionnels, de représentants d'usagers, d'experts en e-santé**
- \* des documents de référence.
- w **des activités d'apprentissage : quiz formatifs, exercice interactif**
- w **des espaces d'échanges (forums de discussion)**
- $*$  un test final d'évaluation

**Travail personnel estimé : 3 à 4 h selon pré-requis et disponibilité** 

#### **Validation :**

**A l'issue de la formation, les participants ayant satisfait aux conditions d'évaluation recevront des badges et une attestation de participation et de réussite.**

### Public visé et modalités d'incription

**Ce MOOC s'adresse à tous les professionnels et étudiants du secteur sanitaire et médico-social** 

**désireux de s'initier à la e-santé** 

w **médecins, pharmaciens, sages-femmes, personnels paramédicaux** exerçant en établissement sanitaire, médico-social, à domicile ou en libéral.

w **formateurs** travaillant dans un organisme ou Institut de formation du secteur sanitaire ou médico-social.

- w **personnels des DSI et prestataires du secteur e-santé, e-formation.**
- **\* étudiants** dans différentes filières de formation santé.
- w **représentants et usagers** du système de santé ou aidants…

**Pas de pré-requis exigé.**

**L'inscription à ce MOOC est GRATUITE sur le site http://mooc-esante.org**